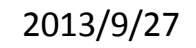

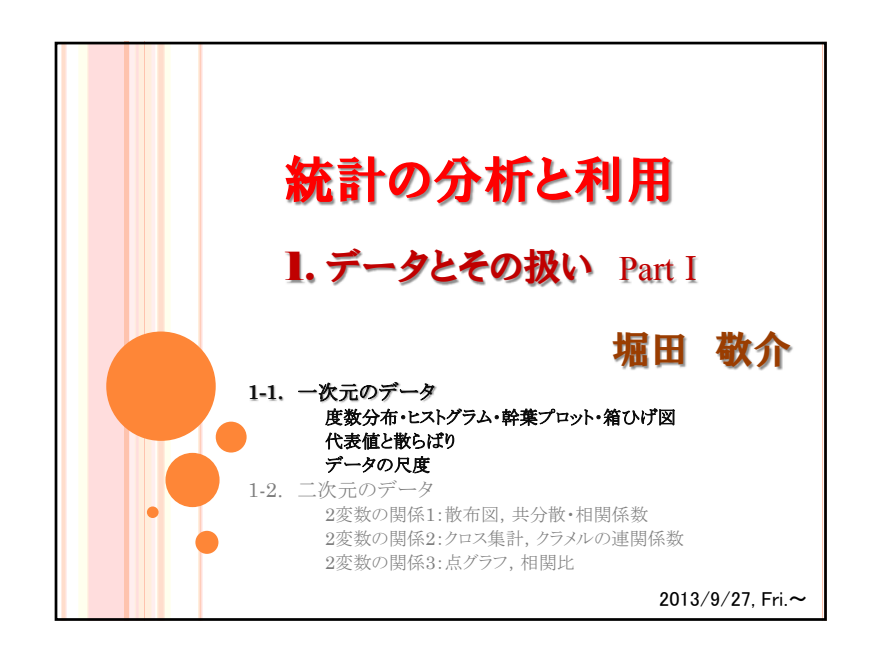

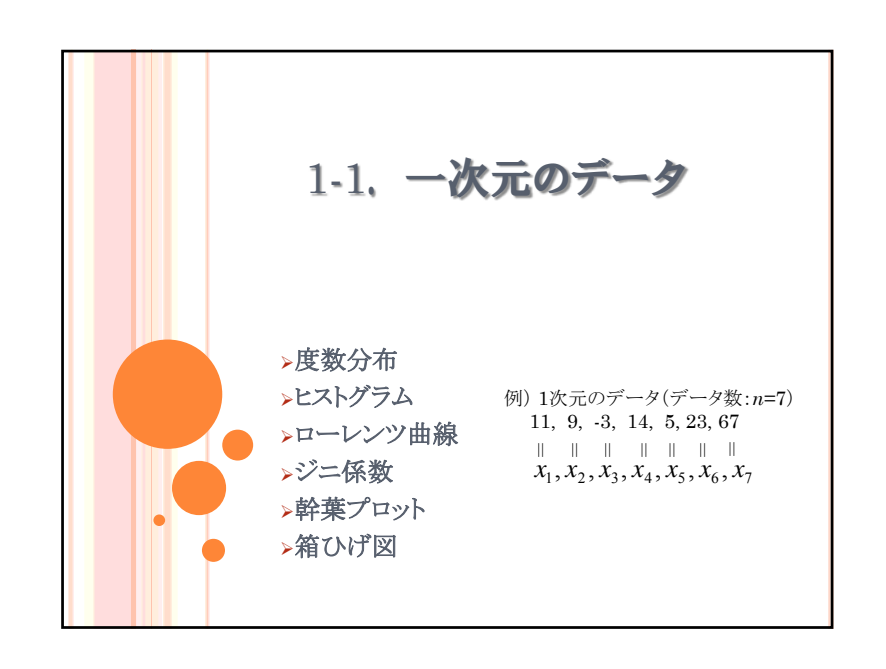

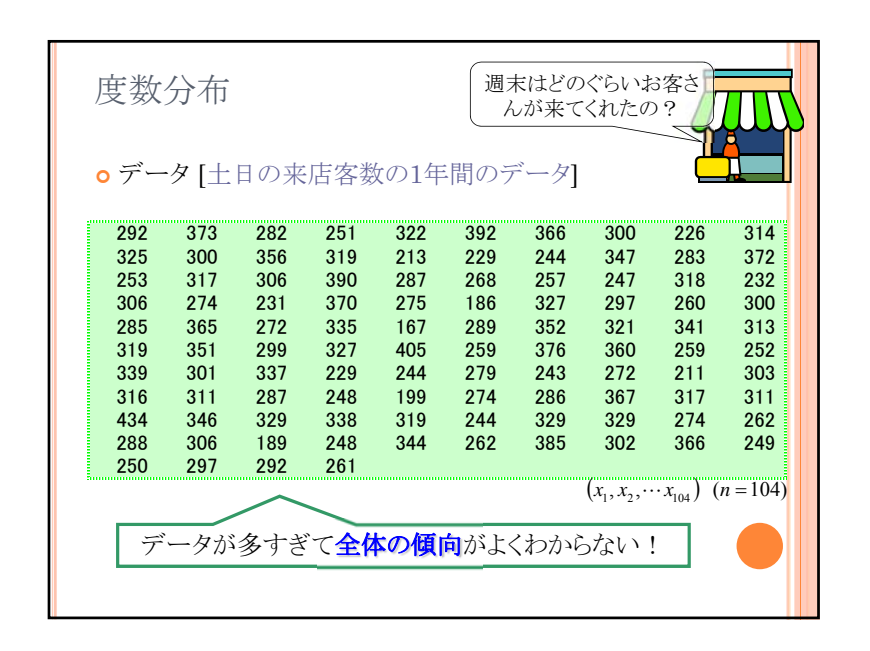

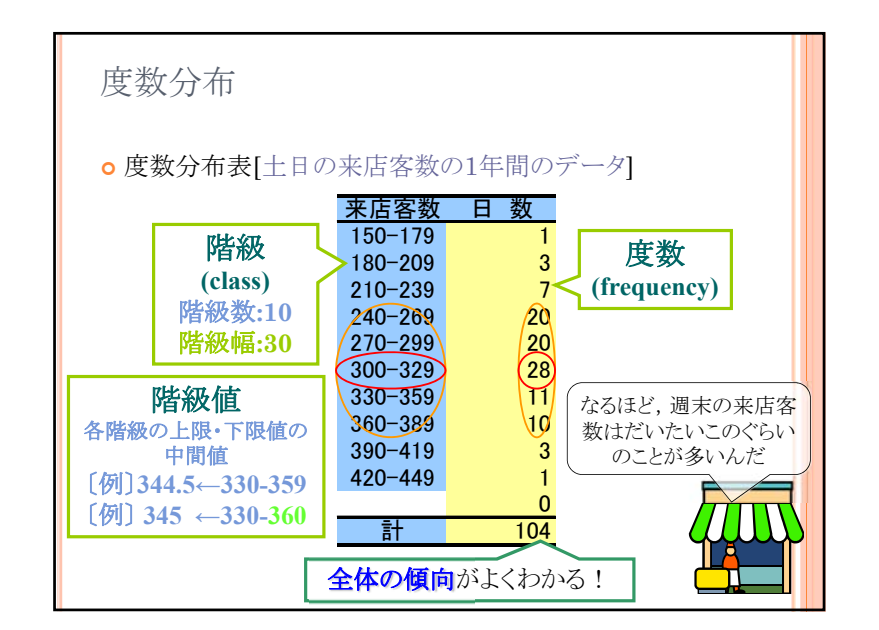

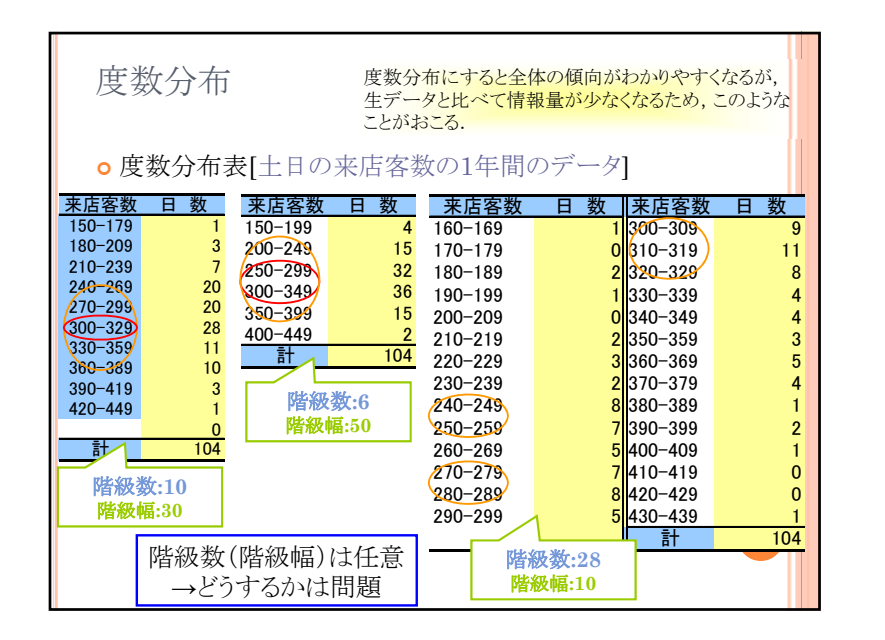

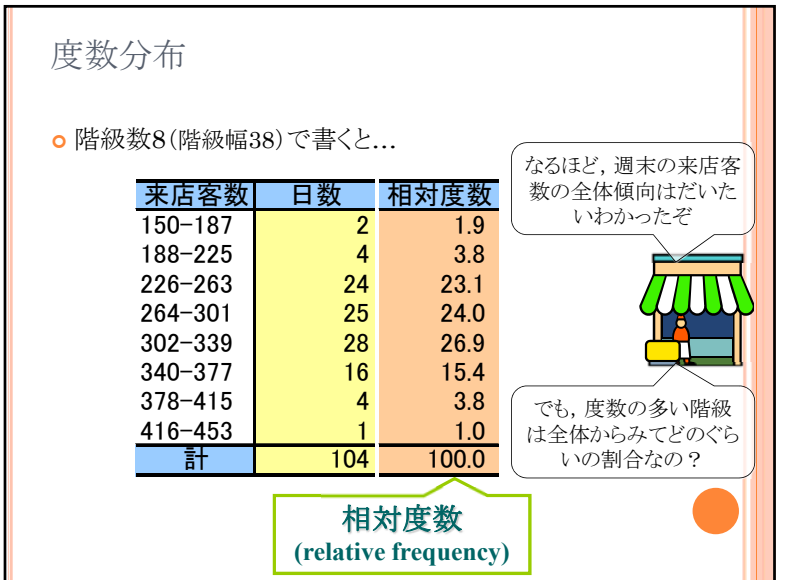

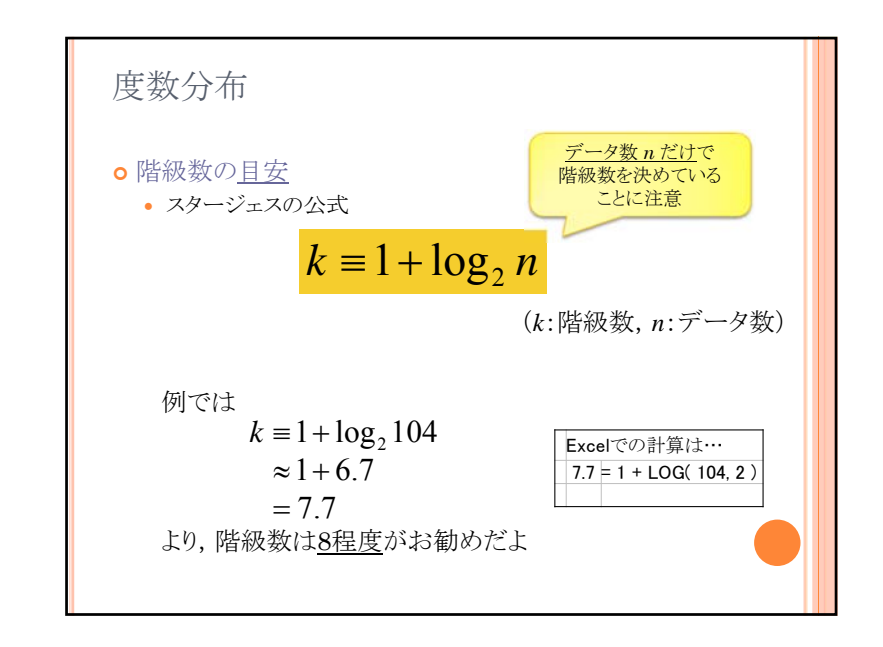

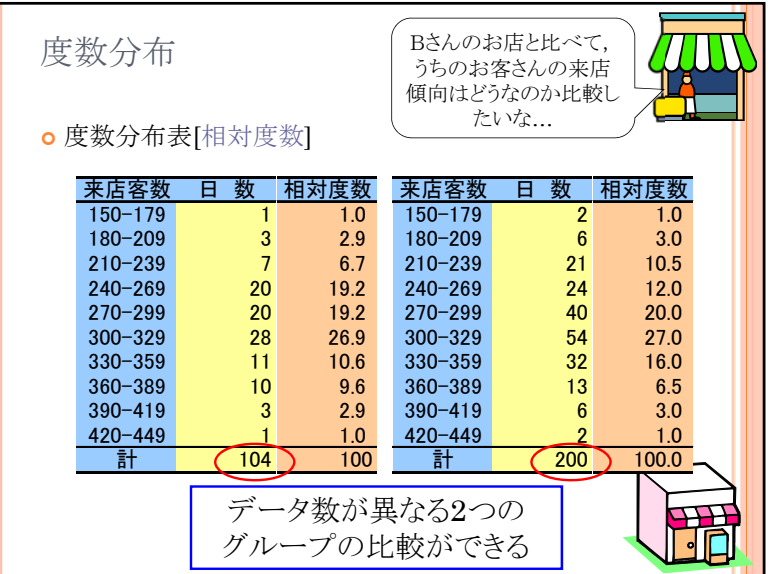

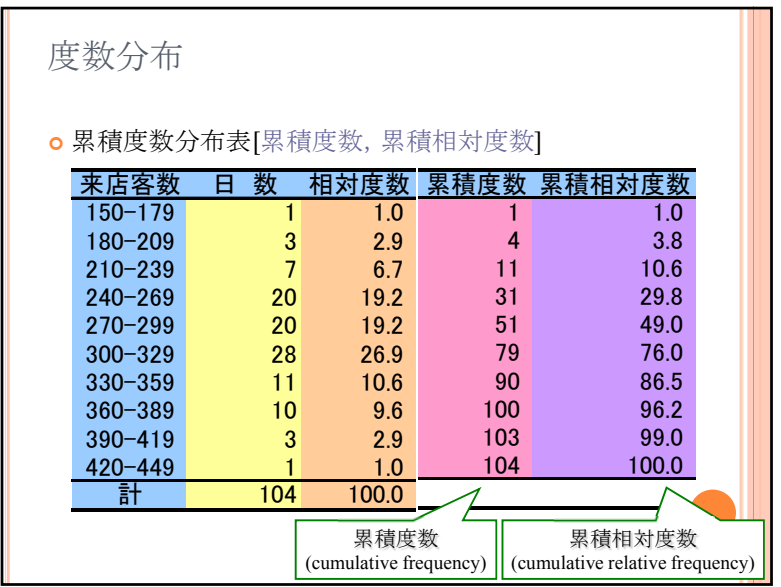

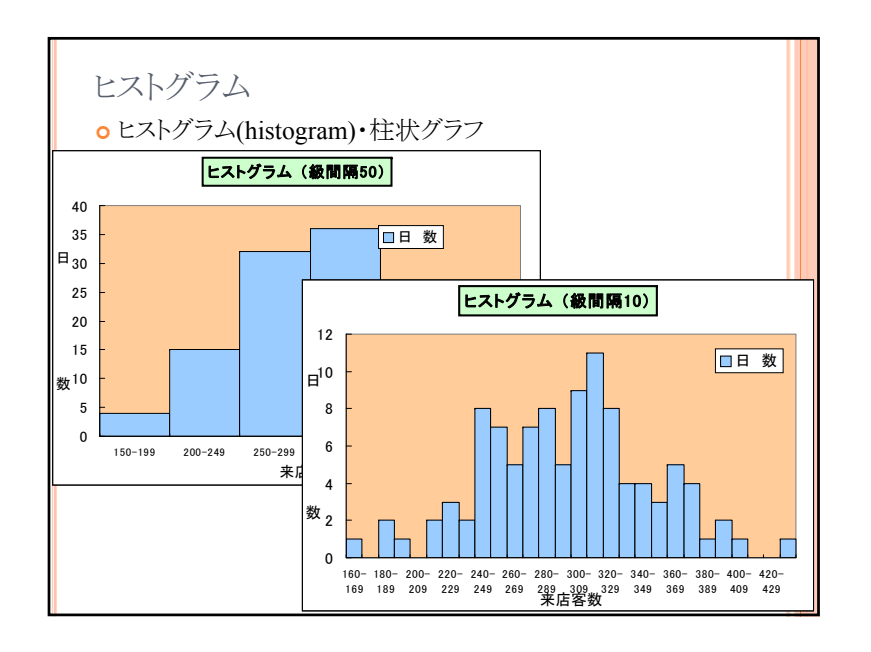

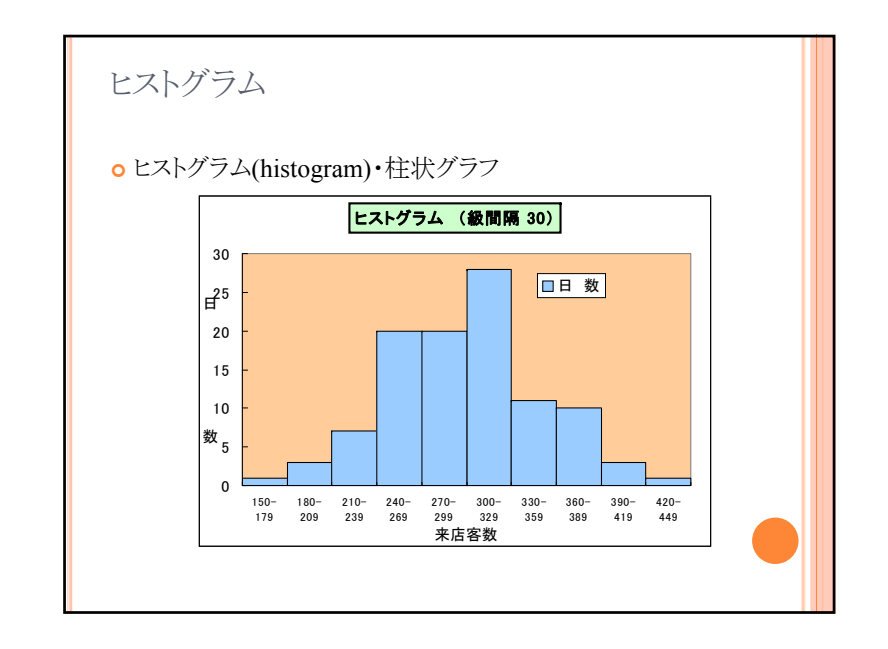

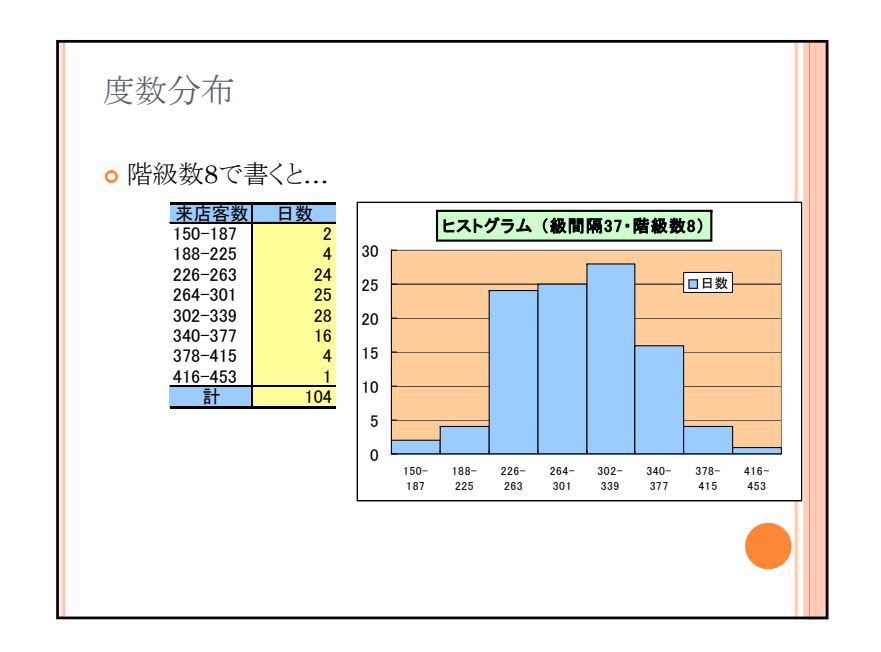

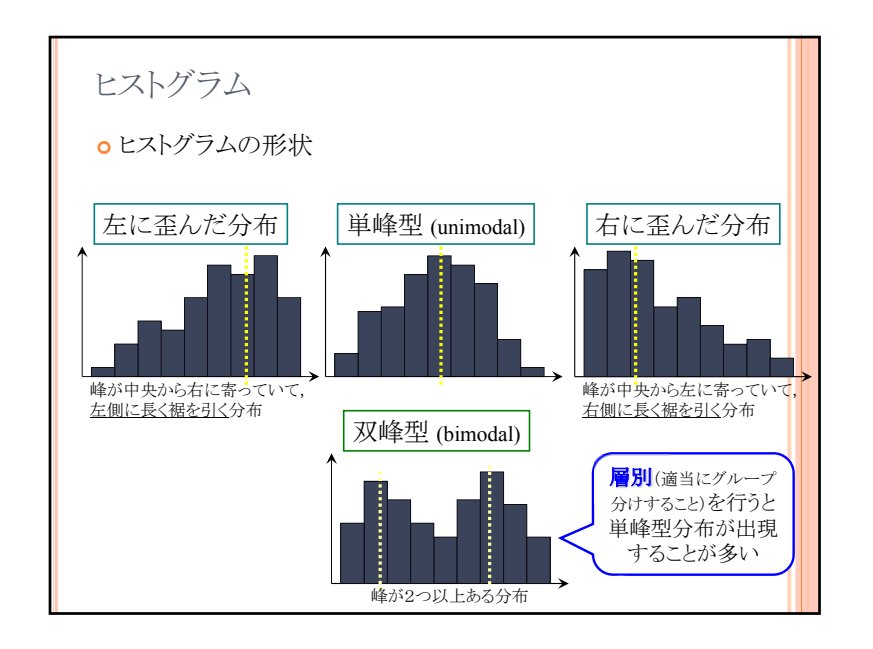

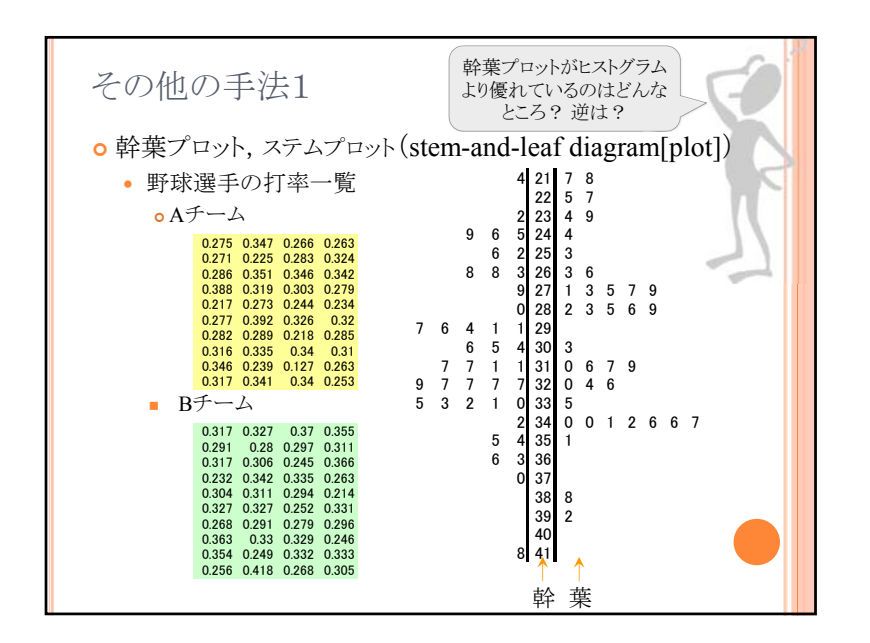

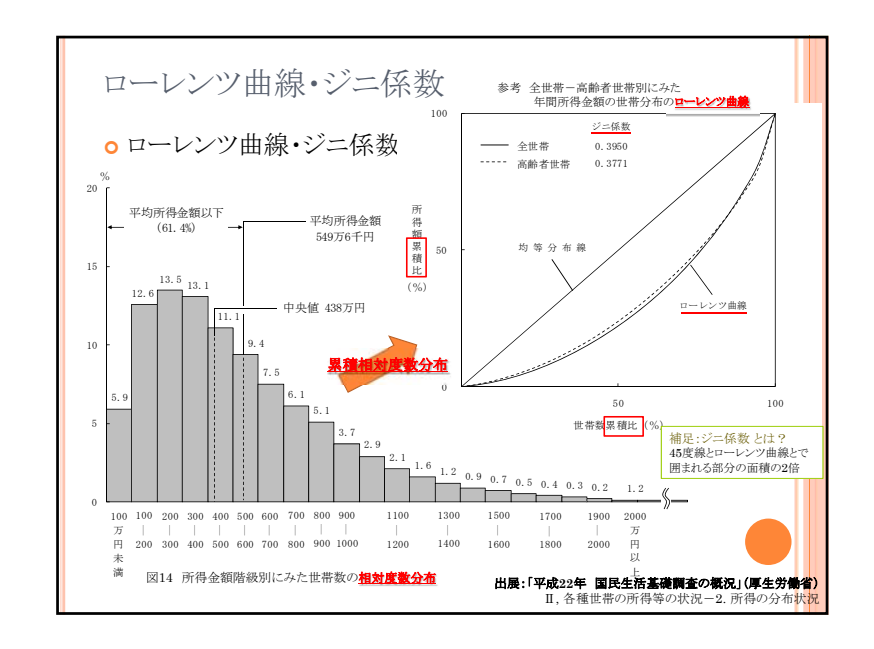

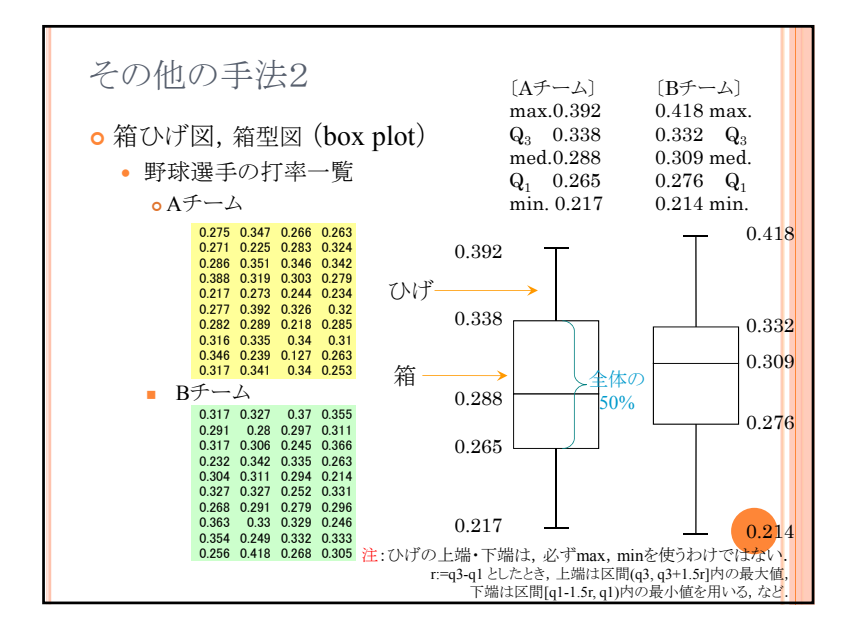

演習1-1:ヒストグラム,幹葉プロット,箱ひげ図 oクラス全員の身長のデータをとり,Rを用いてヒストグラム,幹 葉プロット,箱ひげ図を描こう Step1:R commander で [データ]-[新しいデータセット] を選び, データに名前をつける(default:Dataset) Step2:データを取り値を入力して閉じる Step3: [データセットを表示] で確認し,それぞれの図を描く

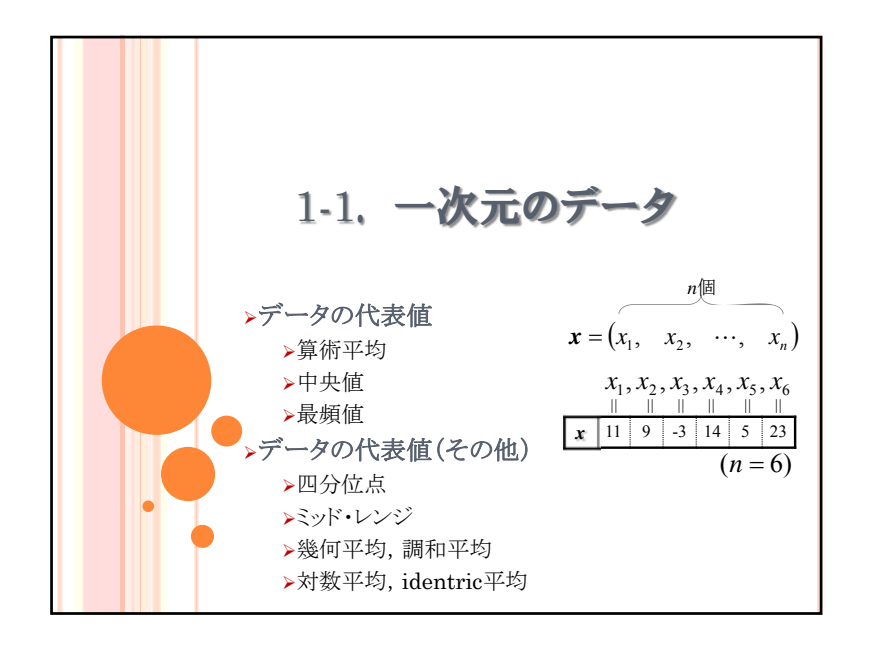

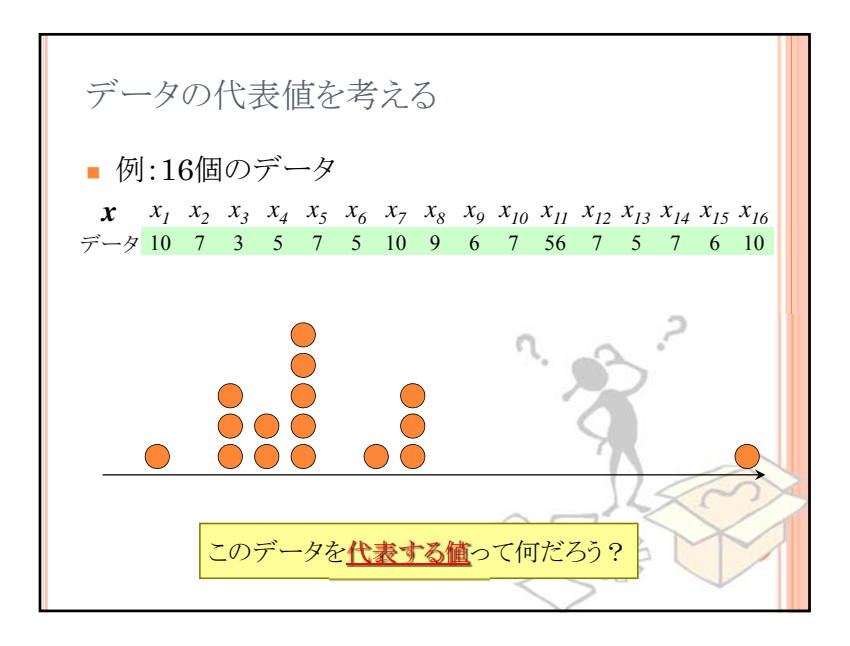

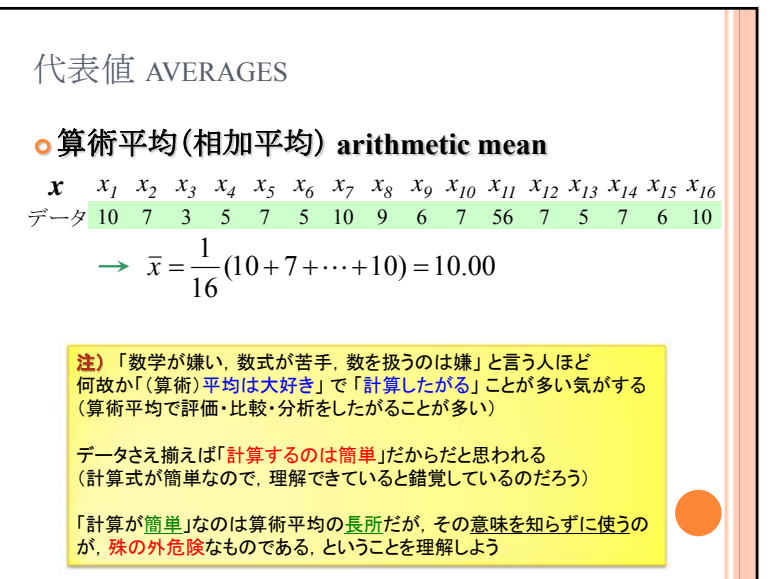

## 統計の分析と利用 2013/9/27

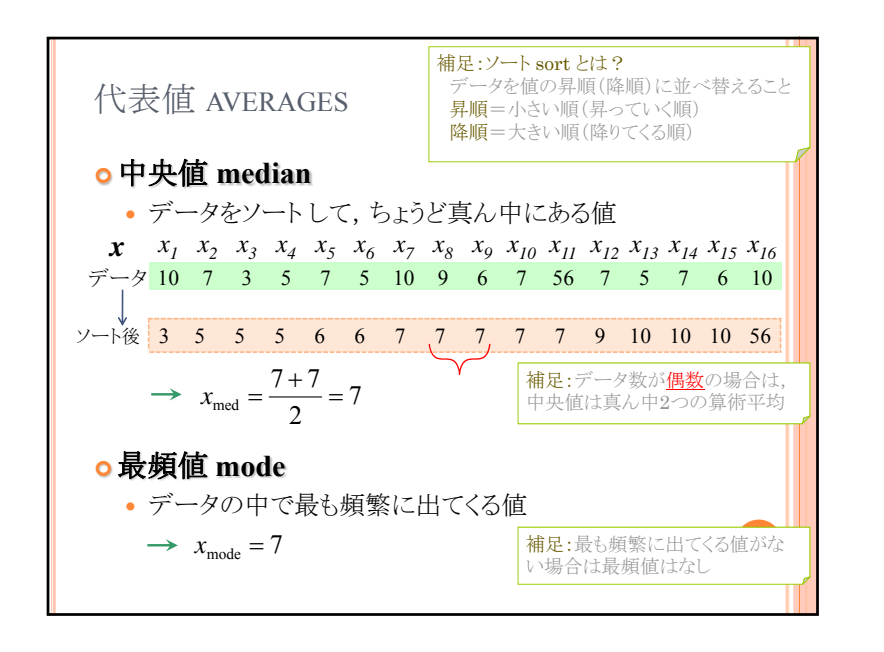

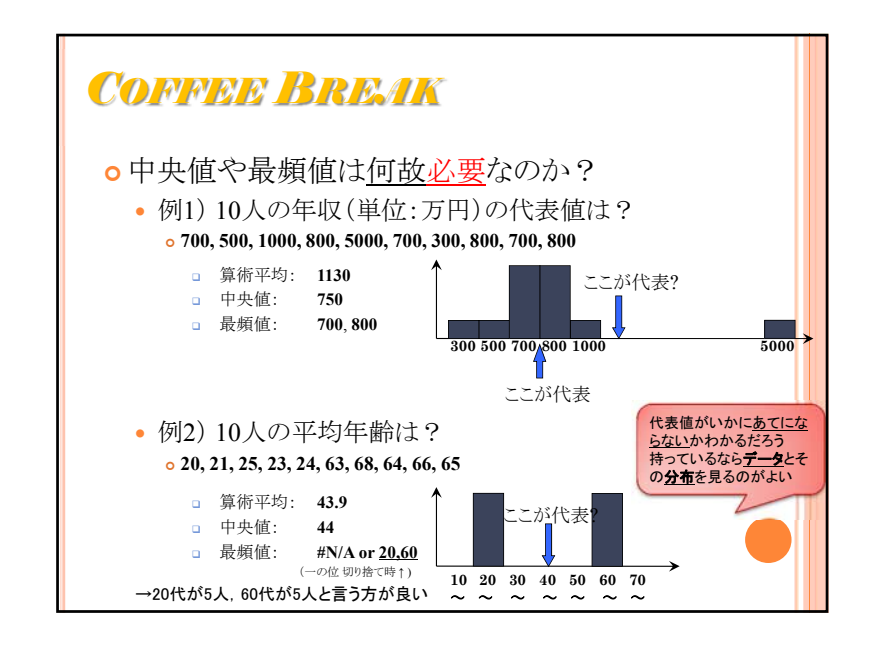

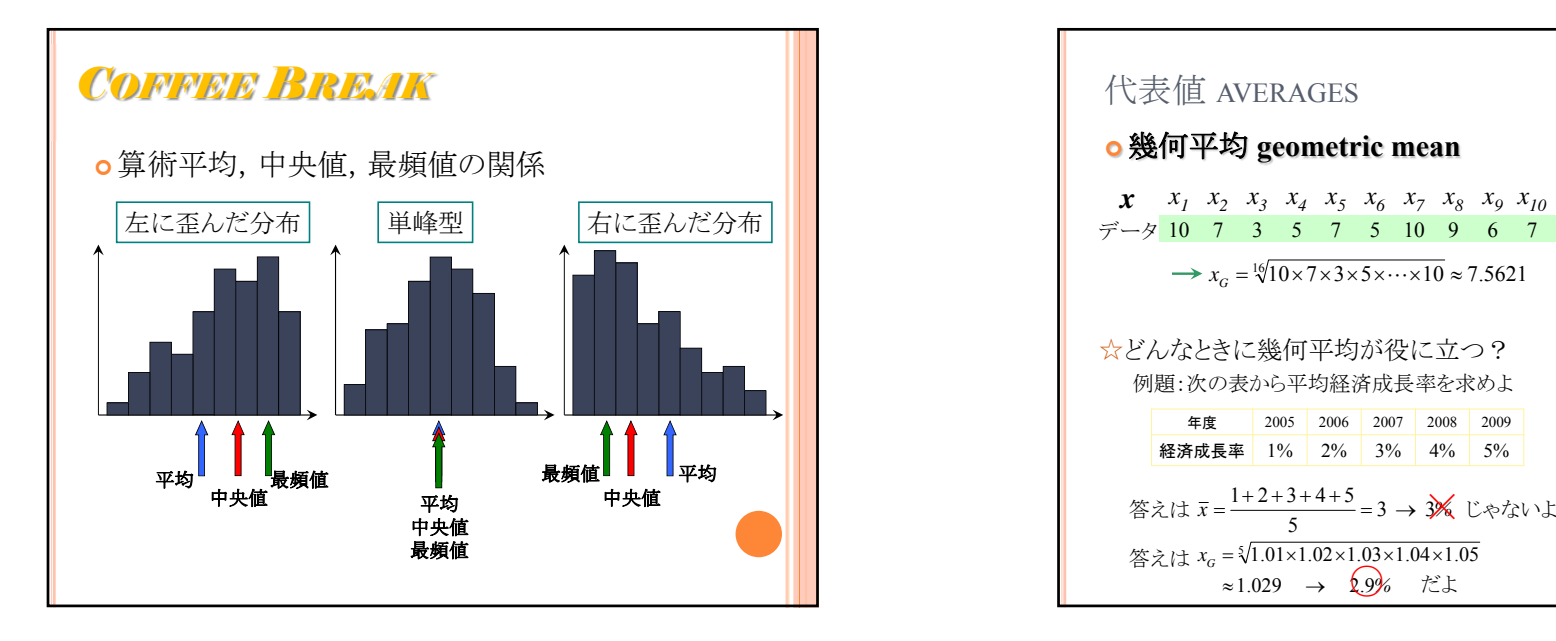

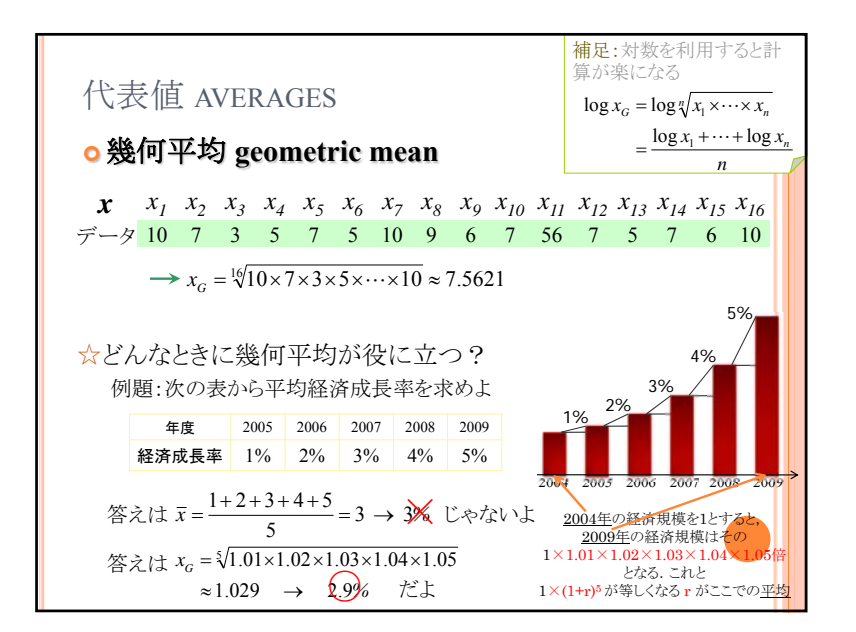

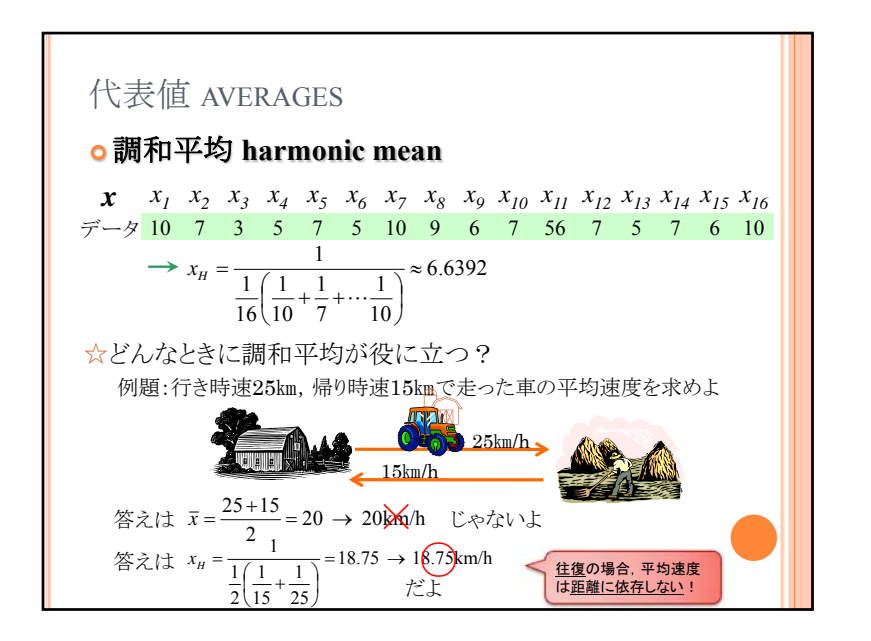

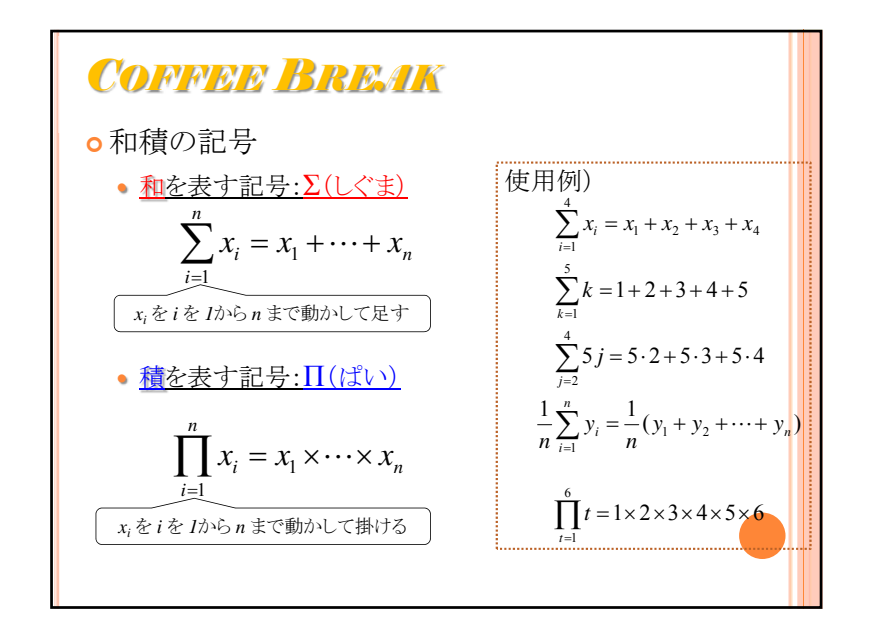

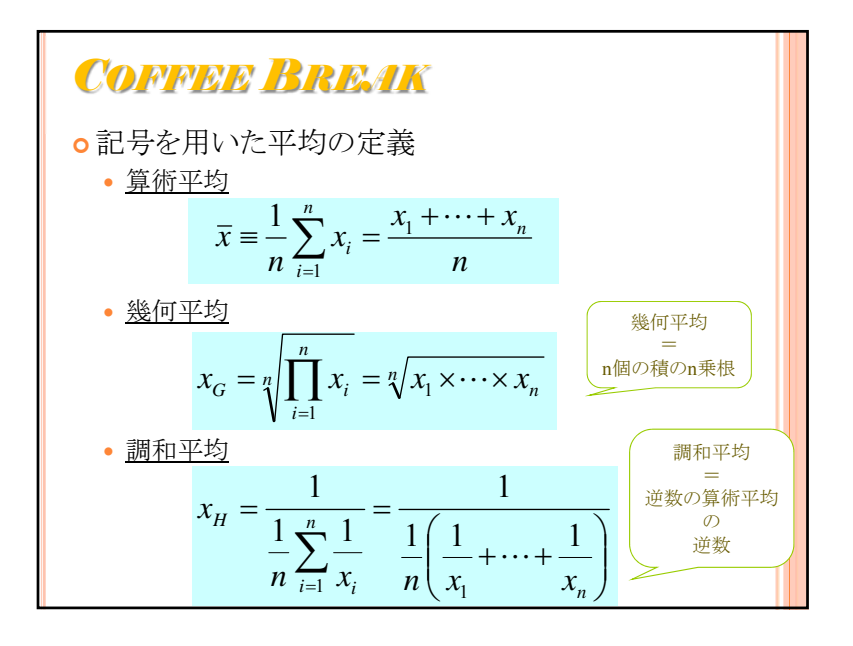

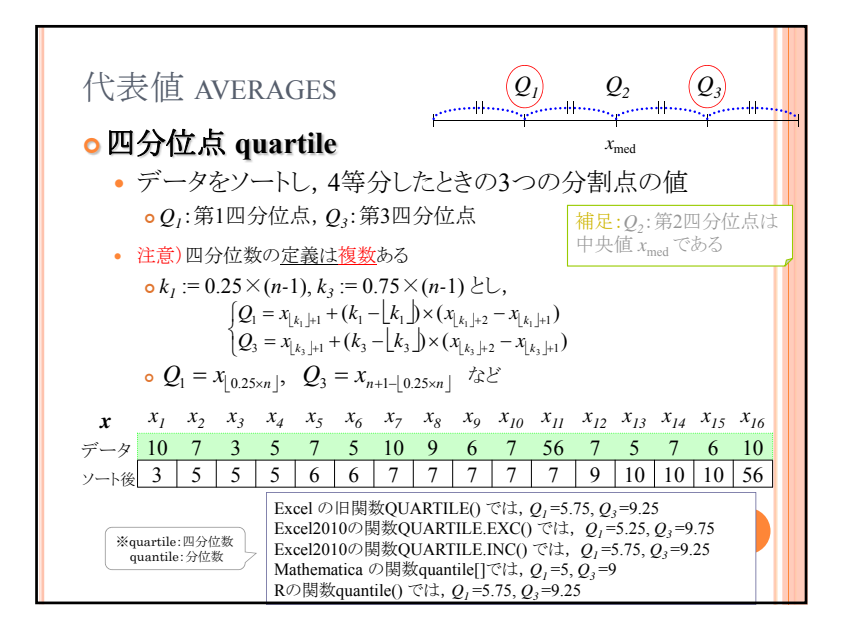

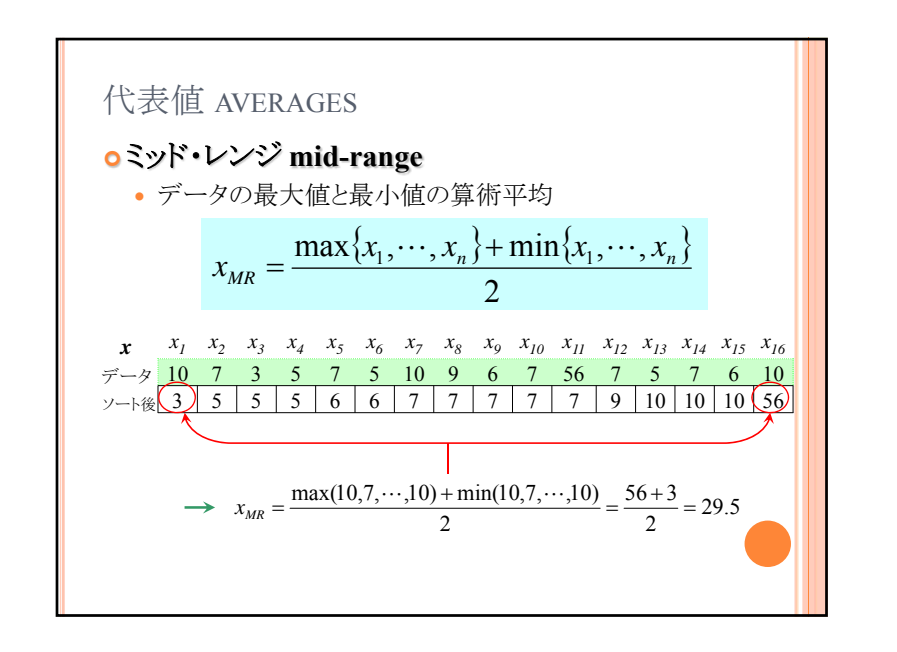

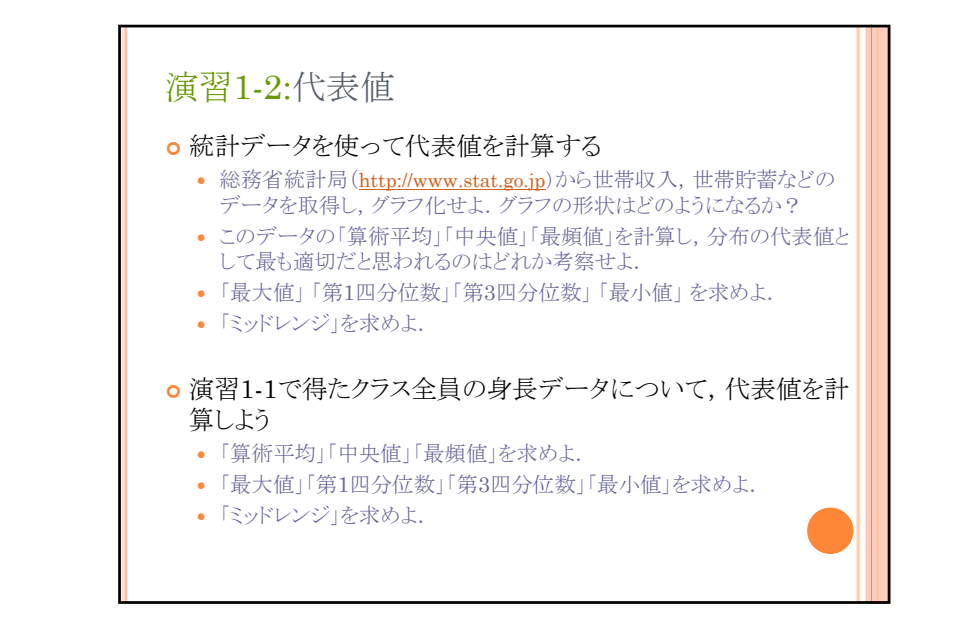

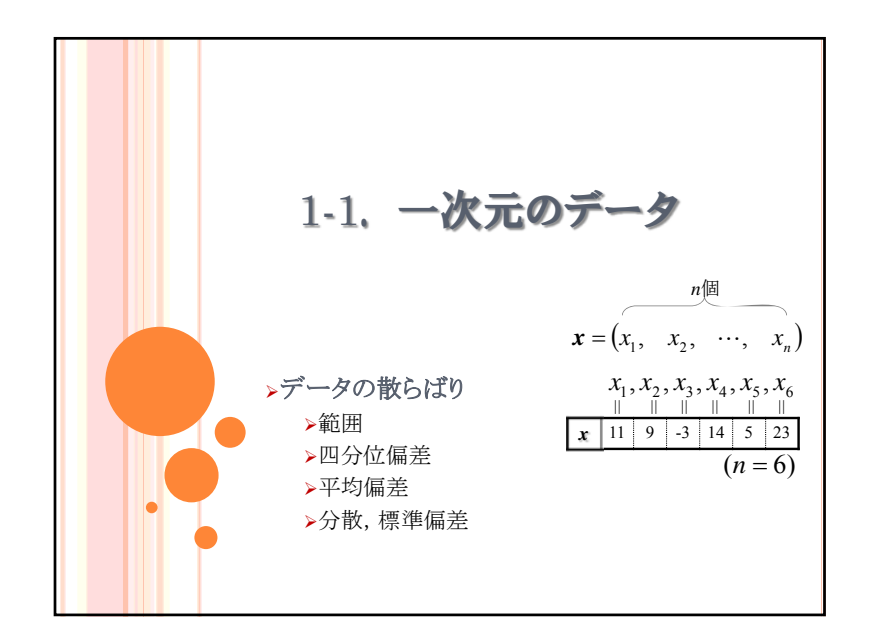

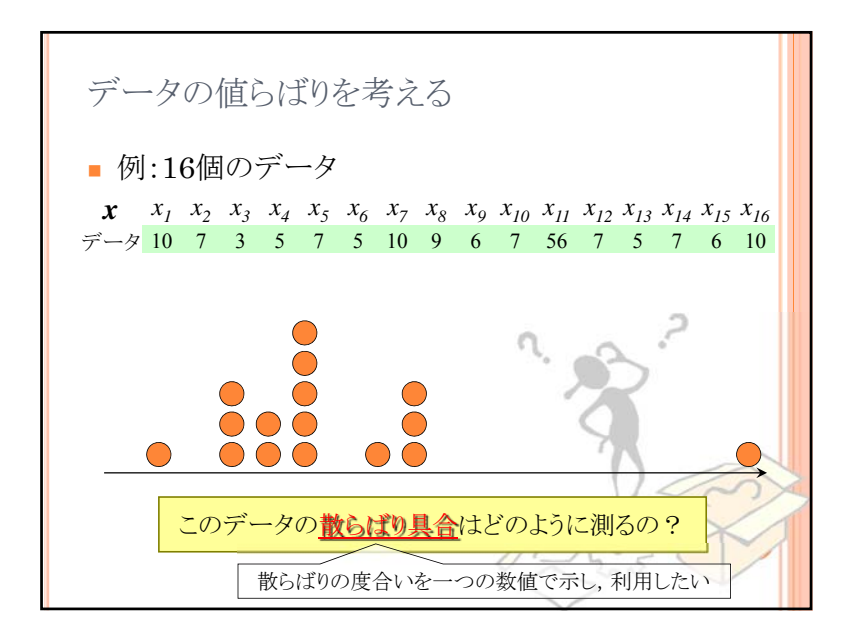

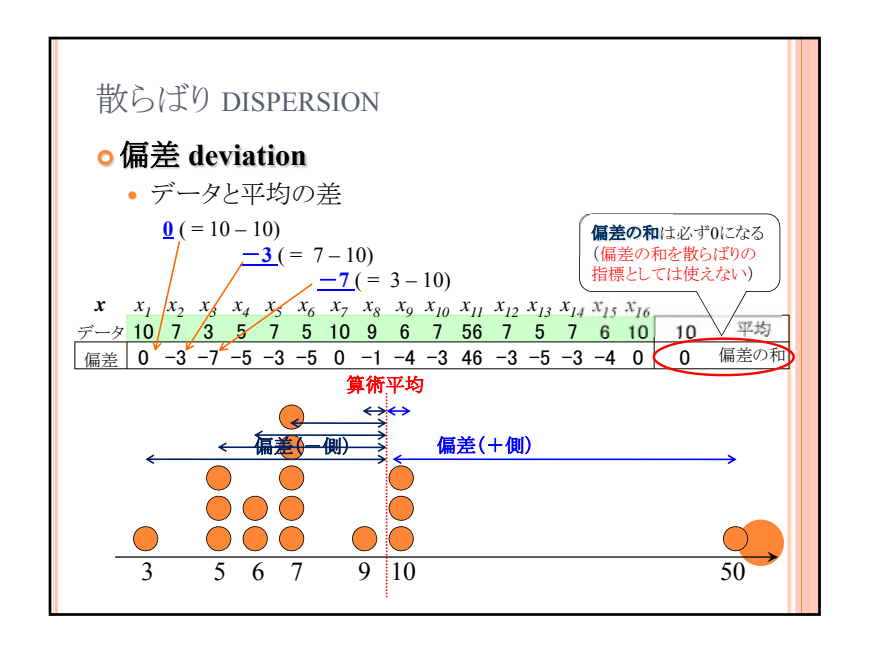

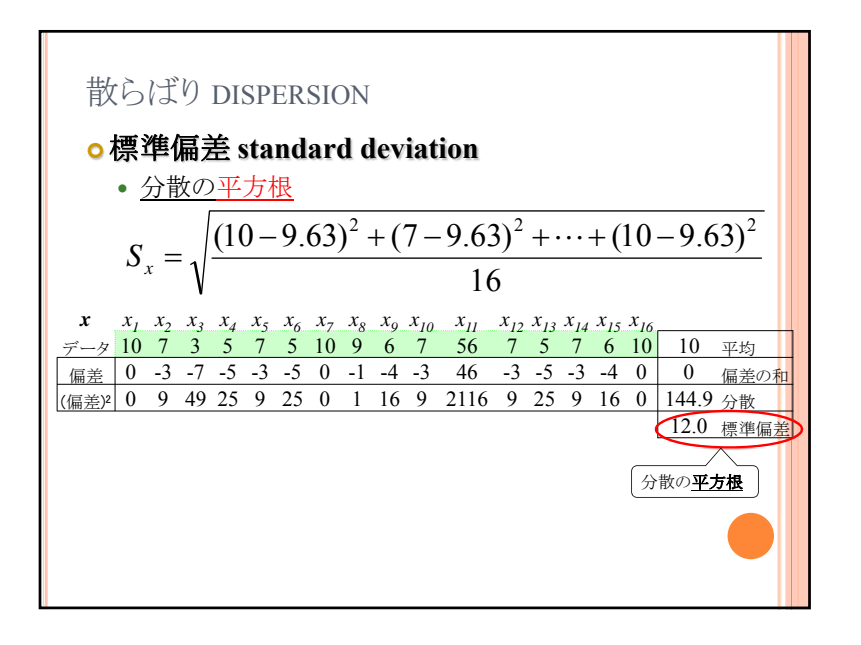

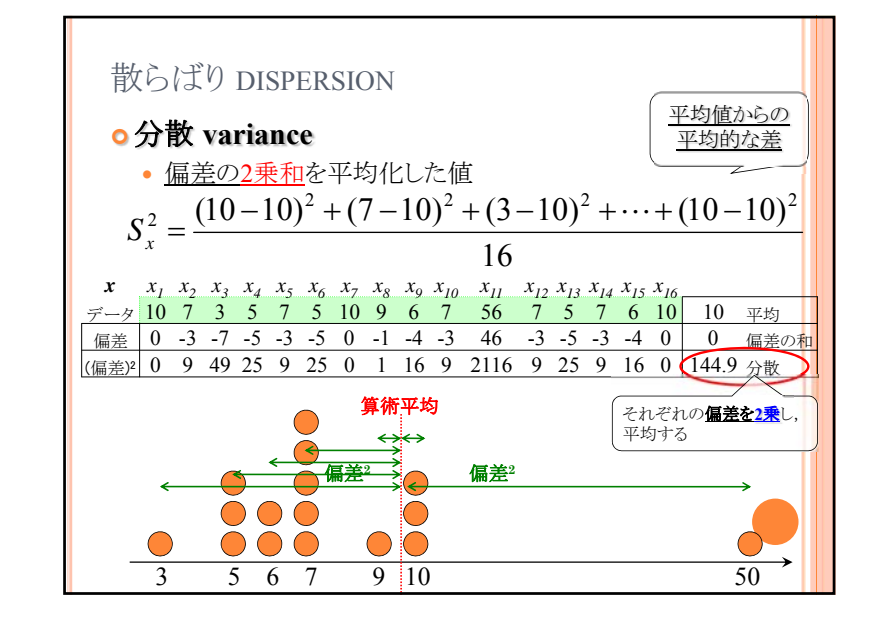

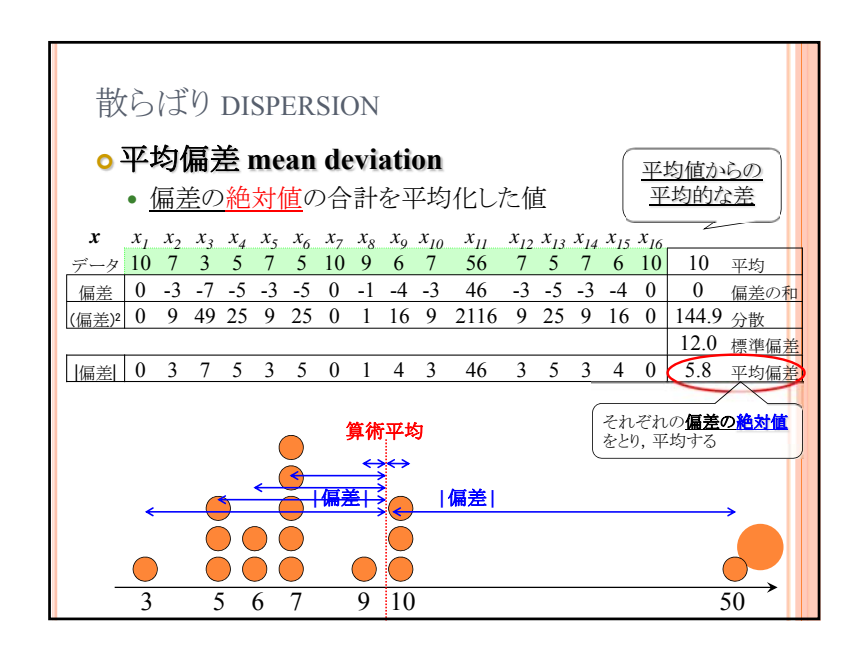

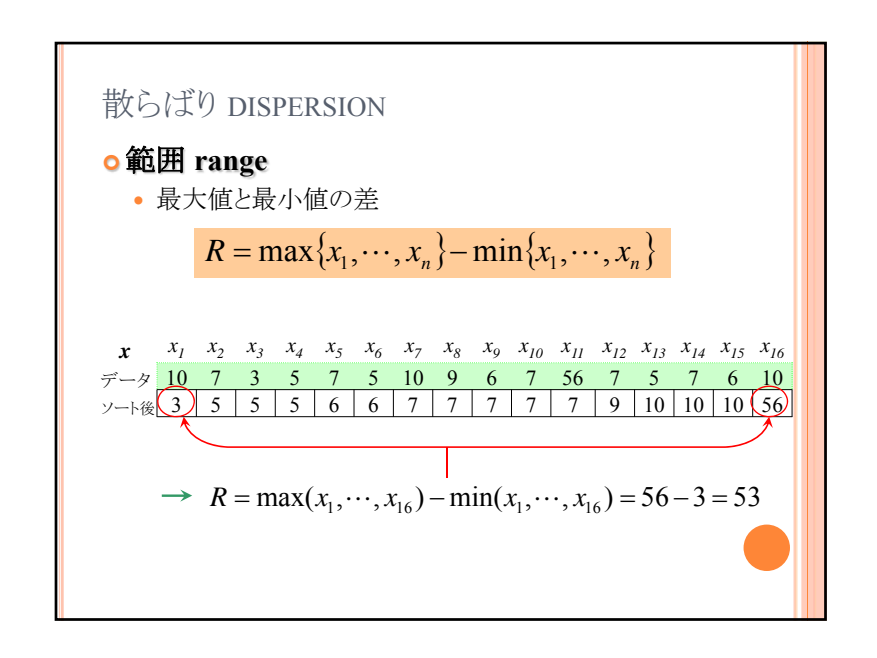

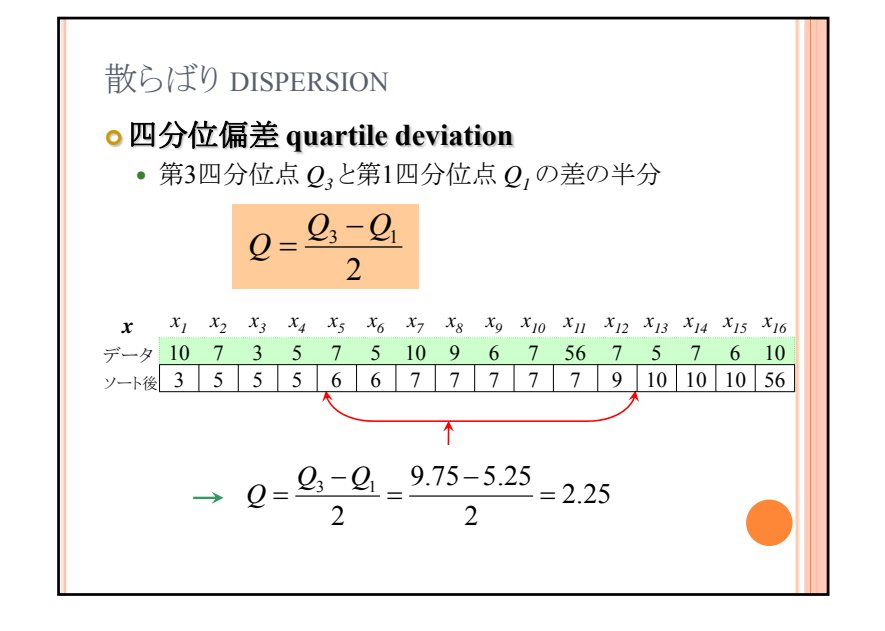

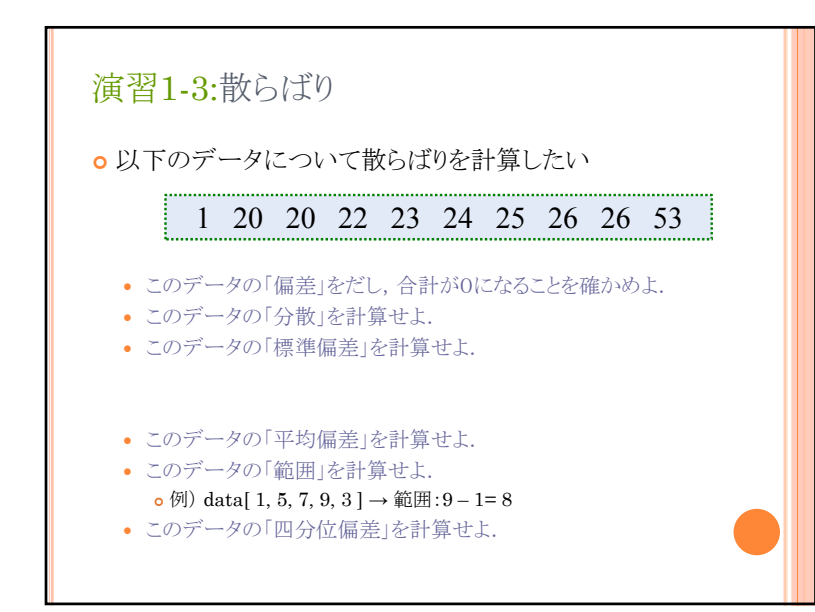

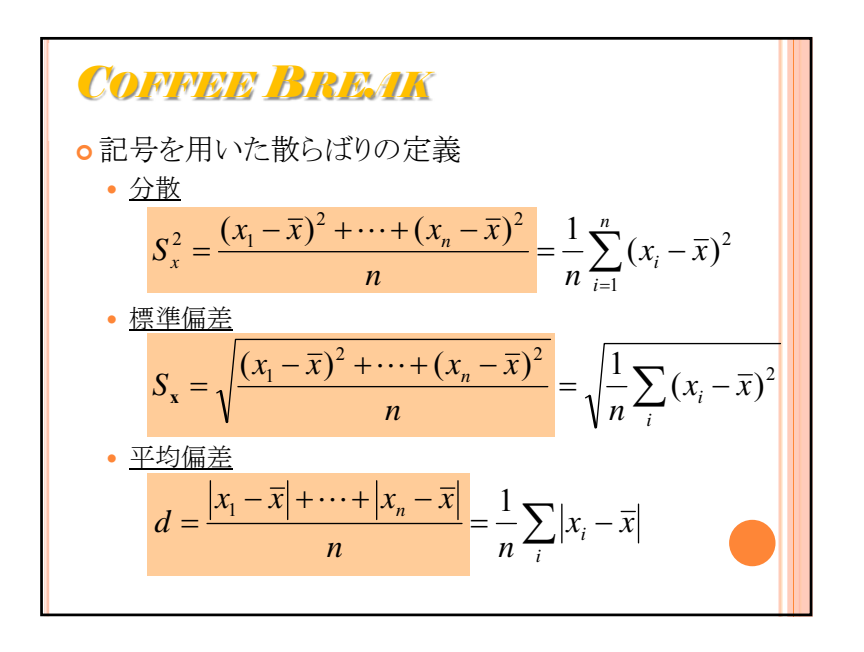

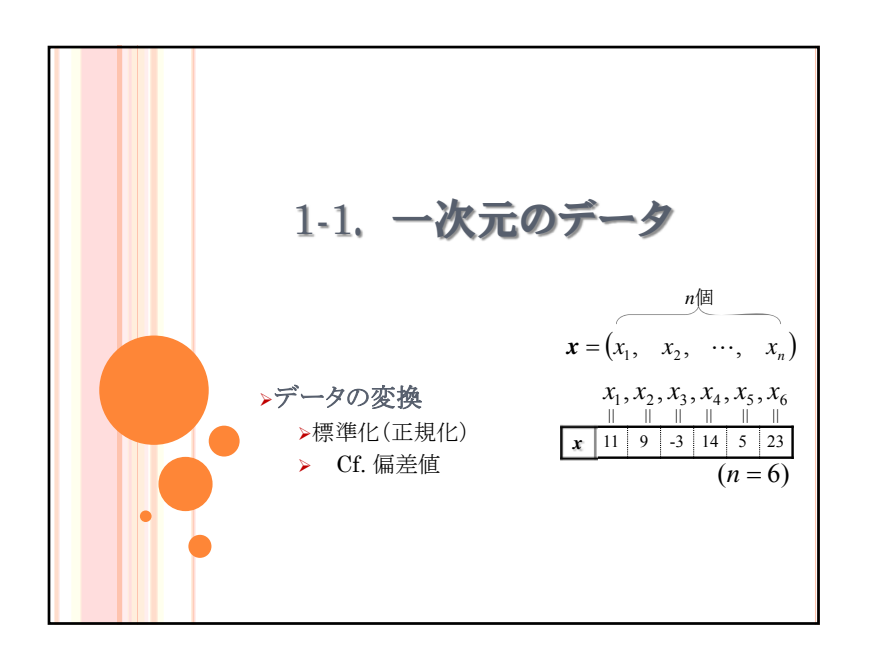

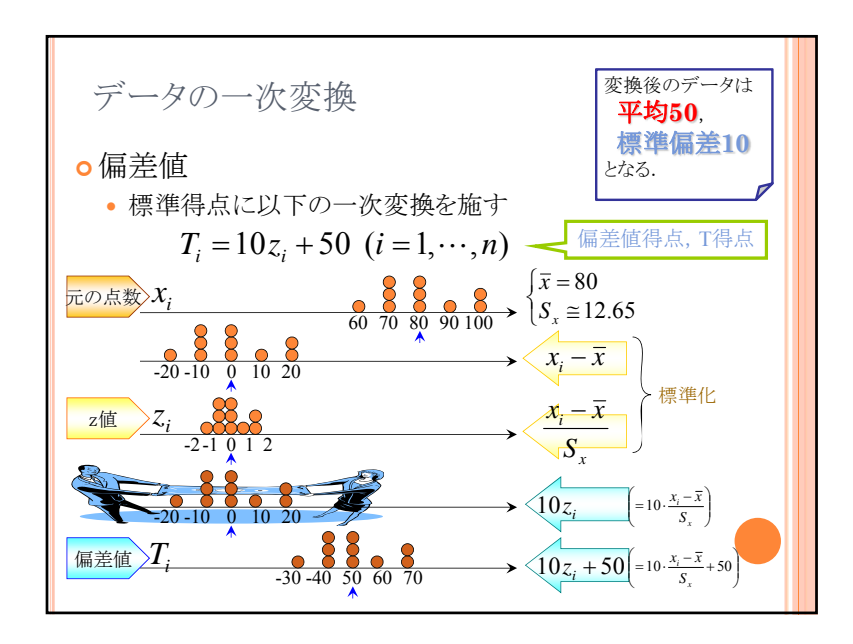

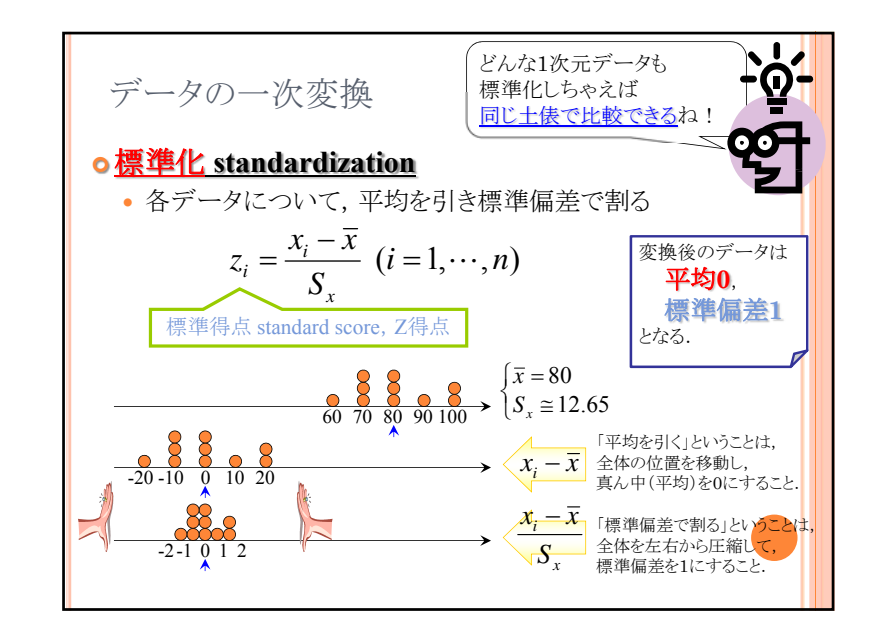

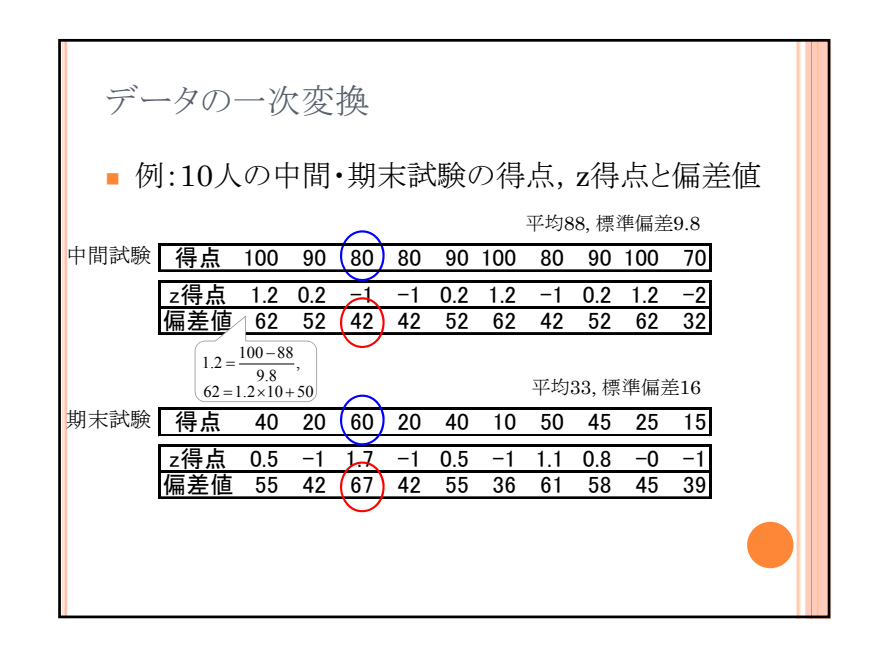

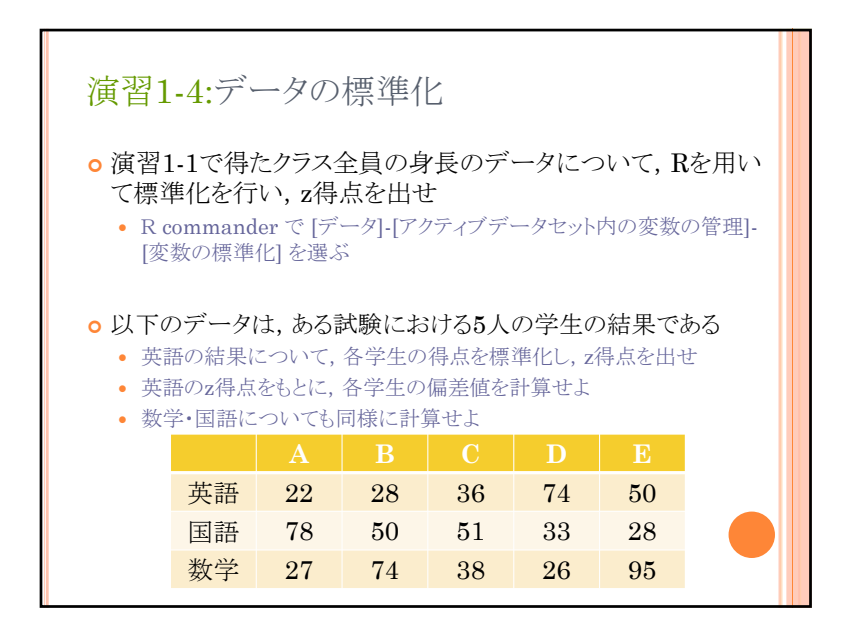

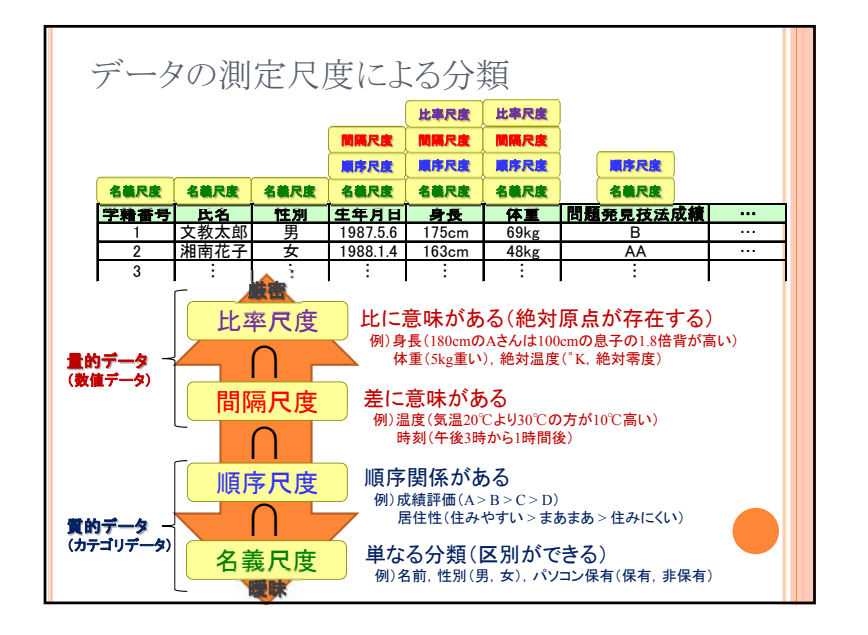

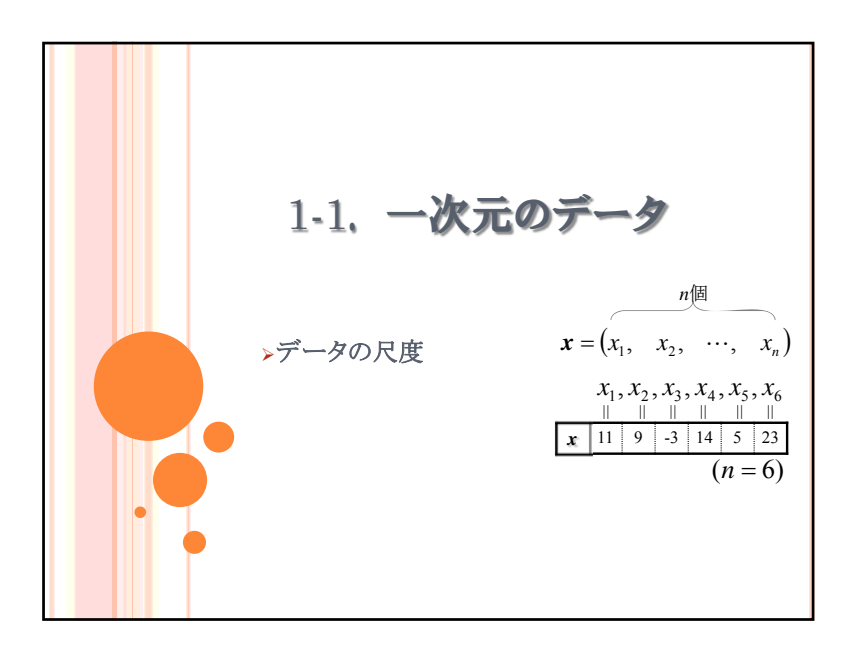

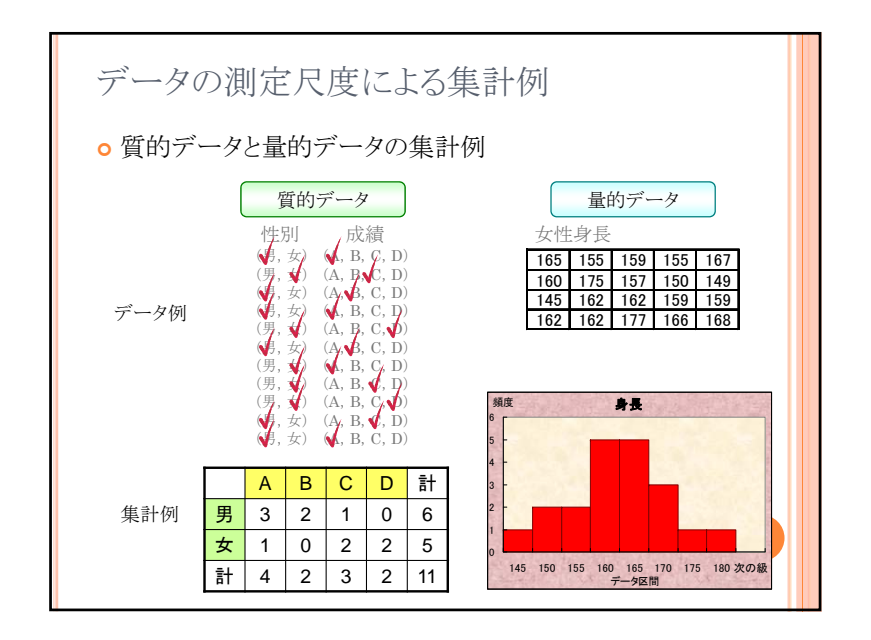

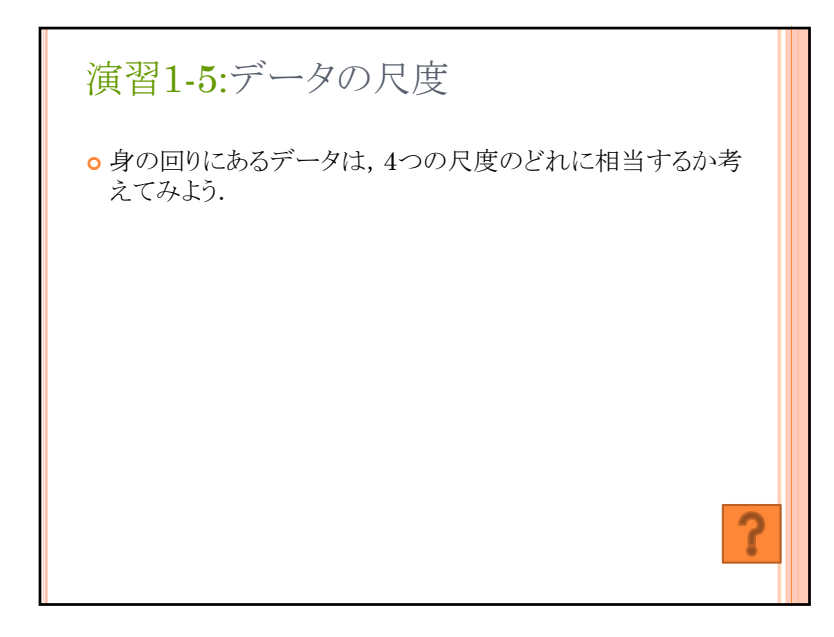